# AutoCAD With Serial Key Free Download (April-2022)

# [Download](http://evacdir.com/blotch/ZG93bmxvYWR8dWkxTm1zM2RueDhNVFkxTkRVNU56VTBNWHg4TWpVM05IeDhLRTBwSUhKbFlXUXRZbXh2WnlCYlJtRnpkQ0JIUlU1ZA.garnerin?inhalated=../confining/midwestern.QXV0b0NBRAQXV)

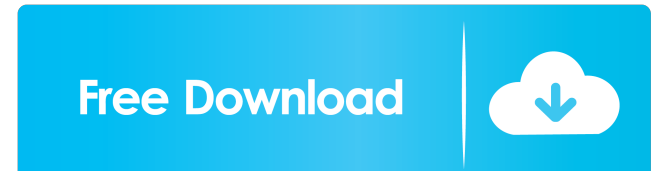

#### **AutoCAD Crack Free [Latest]**

The origins of AutoCAD start with the development of a time-saving method for routing the pipes in underground storage tanks. As a graduate student in the Purdue University School of Civil Engineering, Steve Roark's idea w represented on the screen. The challenge of the project was to put a pipe through the center of a cross-section of a tank and to make sure that the pipe would not violate the wall of the tank. Roark's first idea was to dev Roark write a small program that would draw the center of the pipe based on the coordinates of the point on a map. As a test, Roark put the program on the Purdue computer and then erased the drawing and started over. The d purpose. AutoCAD 1.0, released in December 1982, was designed to run on the Apple II. The first release included 1,000 lines of code and 50 pages of documentation. As of May 2019, the latest version of AutoCAD is version 2 detailed editing of drawings; and numerous advanced 2D and 3D tools. However, it does not have some features that other CAD programs offer, such as named point data and the ability to control shape-interpolating and motion vectors, each of which represents a dimension of the artwork. Vector and raster drawings may be oriented in

#### **AutoCAD Crack +**

2001 AutoCAD 2000 introduced a transformation engine that allows users to transform 2D and 3D objects on the fly, as well as annotate them. AutoCAD Architect 2000 and AutoCAD LT 2000 were released for Windows. AutoCAD LT 2 With the release of AutoCAD 2007, the software applications Feature Overview for AutoCAD 2007 was also released. With the release of AutoCAD 2008, the software applications Feature Overview for AutoCAD 2008 was also releas introduced a new plug-in development system called PDM (plug-in development manager). 2011 With the release of AutoCAD 2011, the software applications Feature Overview for AutoCAD 2012 introduces the Application Programmin in 3D from inside AutoCAD. AutoCAD 2014 introduces various user interface and text editing improvements for AutoCAD application users. 2015 AutoCAD 2015 offers a new application programming interface (API) that allows user of AutoCAD versions Comparison of CAD editors Comparison of 3D modeling software Comparison of 3D modeling software Comparison of CAD editors for CAE References External links Autodesk Exchange Apps Website Autodesk Exchan Category:3D graphics software Category:Computer-aided design software Category:Electronic engineering Category:Electronic drawing software Category:Electronic design automation software Category:Engineering software that u

### **AutoCAD Crack Full Version [April-2022]**

Install and run the Autocad Activator program. It must be installed and running on the host PC before this will work. Run the "template" files, placed in the "Templates" subfolder of your Autocad Activator software. It wil Activator program. When the files are running, close the Autocad Activator software. Create your new template(s) in Autocad as desired. Save your work as a.dwg file in a folder that you have defined as a template path. For Note: This refers to the Autocad version for iMesh, used on Intel i5 systems or better. 1. Install and activate Autocad. 2. Place the Autocad files on your host PC. 3. Install iMesh. 4. Run the iMesh and Autocad Environmen When finished, click on the "Finish" button. If you would like to try using the Adobe Creative Suite instead of Autocad the same steps apply, except use a standard Windows install for the Adobe software. The CNET Reviews w looking at numbers, we decided to do some research on the

#### **What's New In AutoCAD?**

Tape measure and trace aid: The tape measure and trace tool let you precisely record information at key locations in your drawing. The tape measure automatically keeps a constant distance, and the trace tool is designed to drafting experience. The new multicolor pens bring many traditional drawing colors to AutoCAD. (video: 3:38 min.) View-independent variable labeling: Access variable names and values without double-clicking the object. Aut Open 3D drawings. (video: 1:44 min.) Keyboard shortcuts: You can now use keyboard shortcuts: You can now easily create and open 3D drawings. (video: 1:45 min.) Drafting PDF: The draft PDF file with all of your drawing anno annotations you add to your drawings without saving them to the drawing. The new draft PDF feature also automatically splits large drawings into small, manageable pieces for printing and sending. (video: 1:50 min.) Markup (video: 1:52 min.) Custom View: You can now use a custom view to access hidden tools. One of the most common views, the Hidden view, makes it easy to access tools you may use less frequently. (video: 1:49 min.) Draw In 3D:

## **System Requirements For AutoCAD:**

Mac OS X 10.7 or later Intel CPU 2 GB of RAM 12 GB of RAM 12 GB of and drive space If you have an iPhone or iPad running iOS 4.2 or later, you can play the game using the Touch Screen. Plant your seeds, nourish them, watch challenges.

<https://okinawahousingportal.com/autocad-crack-with-license-code-download-mac-win-2022/> <https://www.albertofiorini.com/wp-content/uploads/2022/06/AutoCAD-4.pdf> <https://www.afaceripromo.ro/autocad-21-0-crack-free-win-mac-updated-2022/> <https://mebblog.ru/autocad-20-1-crack-win-mac-updated-2022/> <https://eafuerteventura.com/wp-content/uploads/2022/06/AutoCAD-10.pdf> <https://forexmarketcap.com/?p=12819> <https://zolli.store/wp-content/uploads/2022/06/AutoCAD-6.pdf> <https://iapitb.org/2022/06/07/autocad-2018-22-0-crack/> <https://novinmoshavere.com/autocad-crack-download-3/> <http://www.b3llaphotographyblog.com/autocad-crack-x64-latest-2022/> <https://ubipharma.pt/2022/06/07/autocad-20-0-free-registration-code-download-2022/> <https://lavivafashion.ie/wp-content/uploads/2022/06/AutoCAD-21.pdf> <http://pixelemon.com/autocad-crack-free-license-key-x64-latest-2022/> <http://launchimp.com/autocad-22-0-crack-2022/> [https://stompster.com/upload/files/2022/06/uY69OsRGeHNlLrYZvWqZ\\_07\\_e3527d34aad1d33e5292dc665ed4f955\\_file.pdf](https://stompster.com/upload/files/2022/06/uY69OsRGeHNlLrYZvWqZ_07_e3527d34aad1d33e5292dc665ed4f955_file.pdf) [https://frustratedgamers.com/upload/files/2022/06/LCgZjBh7ju9M3PH7tNmE\\_07\\_e3527d34aad1d33e5292dc665ed4f955\\_file.pdf](https://frustratedgamers.com/upload/files/2022/06/LCgZjBh7ju9M3PH7tNmE_07_e3527d34aad1d33e5292dc665ed4f955_file.pdf) <https://trosininumater.wixsite.com/cromeceror/post/autocad-2022> <https://chichiama.net/?p=37571> <https://www.afaceripromo.ro/autocad-2022-24-1-crack-pc-windows/> <http://wwlovers.store/?p=33849>

Related links: